## <span id="page-0-0"></span>Układy równań liniowych

*Opracował:* dr *inż* Robert JAKUBOWSKI, Politechnika Rzeszowska

#### **Table of Contents**

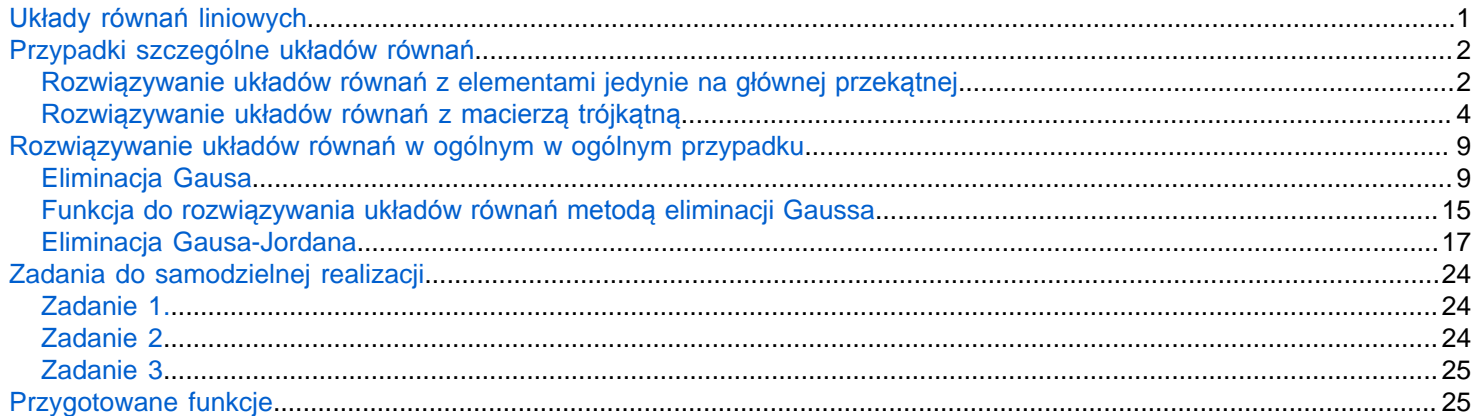

W wielu przypadkach zastosowań technicznych można się spotkać z problematyką rozwiązywania układów równań liniowych. Klasyczny układ równań jest postaci:

$$
a_{11}x_1 + a_{12}x_2 + a_{13}x_3 + \dots + a_{1n}x_n = b_1
$$
  
\n
$$
a_{21}x_1 + a_{22}x_2 + a_{23}x_3 + \dots + a_{2n}x_n = b_2
$$
  
\n
$$
\vdots
$$
  
\n
$$
a_{n1}x_1 + a_{n2}x_2 + a_{n3}x_3 + \dots + a_{nn}x_n = b_n
$$

gdzie  $a_{ij}$  jest parametrem zaś  $x_i$  jest poszukiwaną wartością – zmienną niewiadomą.

W macierzowym ujęciu można to przedstawić następująco:

$$
A \times X = B
$$

Gdzie A – macierz z parametrami układu równań:

$$
A = \begin{bmatrix} a_{11} & a_{12} & a_{13} & \dots & a_{1n} \\ a_{21} & a_{22} & a_{23} & \dots & a_{2n} \\ \vdots & \vdots & \ddots & \vdots \\ a_{n1} & a_{n2} & a_{n3} & \dots & a_{nn} \end{bmatrix}
$$

X – wektor zmiennych niewiadomych:

 $X = \begin{bmatrix} x_1 \\ x_2 \\ \vdots \\ x_n \end{bmatrix}$ 

#### Wektor B:

$$
B = \begin{bmatrix} b_1 \\ b_2 \\ \vdots \\ b \end{bmatrix}
$$

Aby układ równań był jednoznacznie określony, czyli posiadał dokładnie jedno nietrywialne rozwiązanie, dla n niewiadomych konieczne jest przygotowanie n-<sub>równań</sub> niezależnych oraz przynajmniej jeden parametr  $b_i$  musi być niezerowy.

## <span id="page-1-0"></span>Przypadki szczególne układów równań

Zanim omówimy metody rozwiązywania takich równań, zacznijmy od znacznie prostszych przypadków szczególnych. Oczywiście przykłady będziemy przedstawiać w układzie macierzowym.

## <span id="page-1-1"></span>**Rozwiązywanie układów równań z elementami jedynie na głównej przekątnej**

Najprostszym przypadkiem jest układ, w którym na głównej przekątnej występują same jedynki, czyli dość trywialnie wglądający układ w postaci:

 $x_1 = b_1$  $x_2 = b_2$  $\vdots$  $x_n = b_n$ 

Dla takiego układu macierz A będzie:

$$
A = \begin{bmatrix} 1 & 0 & 0 & \dots & 0 \\ 0 & 1 & 0 & \dots & 0 \\ & & \vdots & & \\ 0 & 0 & 0 & \dots & 1 \end{bmatrix}
$$

Przygotowanie takiej macieży w Matlabie możemy zrealizwać używając komendy **eye**, poza tym musimy przygotować wektor B o takiej samej ilości wierszy co macierz A

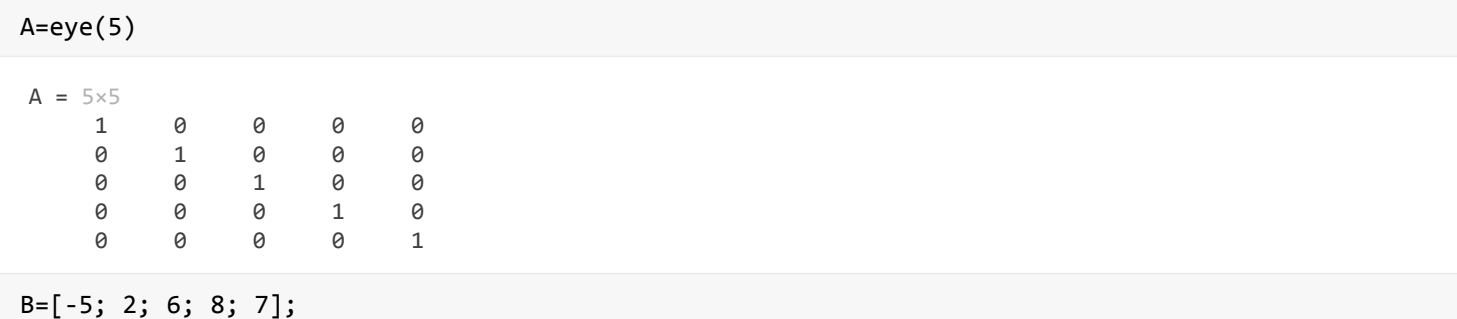

Rozwiązaniem takiego równania są elementy wektora B, czyli:

X=B

 $X = 5 \times 1$ -5

2

 6 8

7

Możemy sprawdzić poprawność rozwiązania wyznaczając wartość iloczynu macierzowego elementów A x X. Powinien on dać dokładnie wartość elementów wektora B

Sprawdzenie rozwiązania:

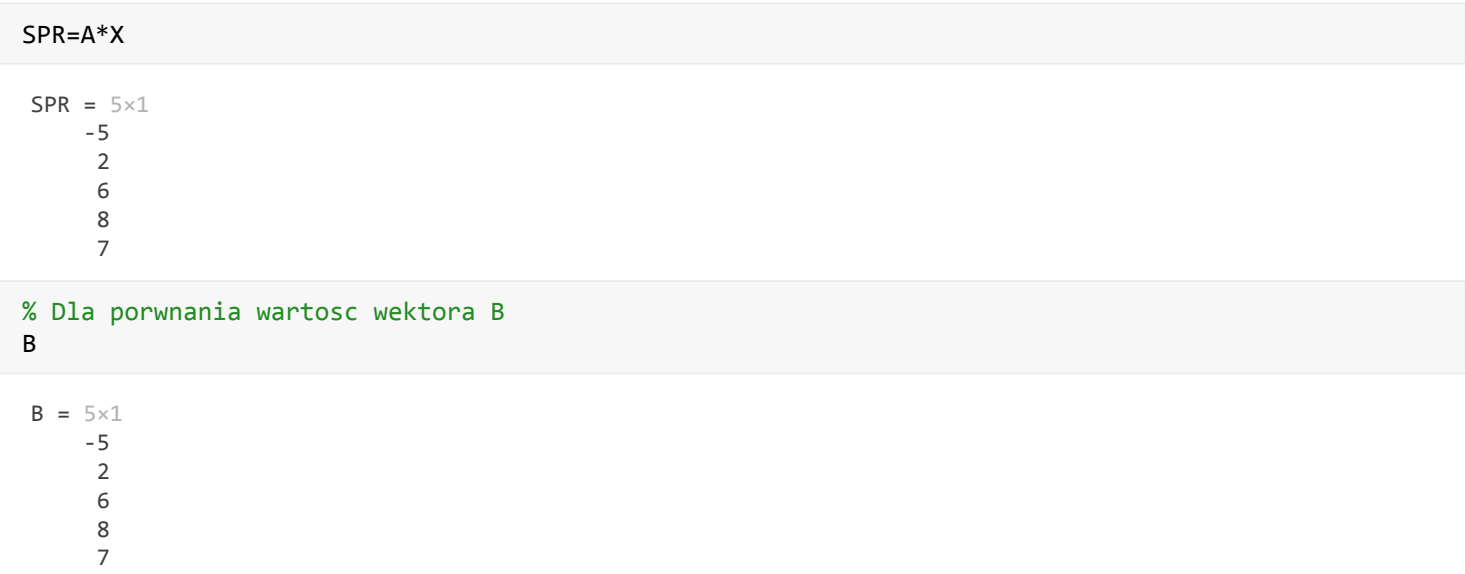

Sprawa się nieco tylko komplikuje, gdy na głównej przekątnej macierzy A występują elementy inne niż 1. Można je otrzymać mnożąc macierz z jedynkami na głównej przekątnej przez wektor elementów, występujących na głównej przekątnej. Załóżmy że nadal będziemy rozwiązywać układ równań z pięcioma równaniami. Wektor elementów głównej przekątnej przygotujemy jako wektor kolumnowy, a do mnożenia wykorzystamy mnożenie element przez element czyli z operatorem ".\*"

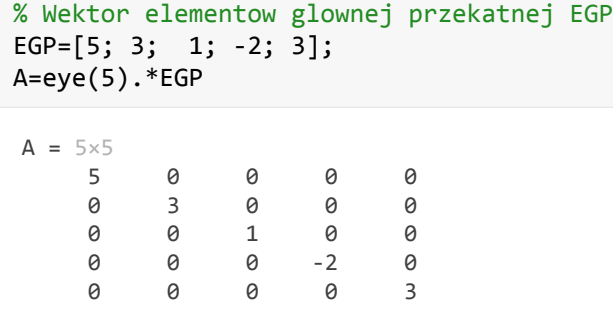

Rozwiązaniem w takim przypadku jest wektor X otrzymany przez podzielenie elementów wektora B przez elementy stojące na gwnej przekątnej A(i,i) (wektor EPG) Możemy to uzyskać komendą **diag**. W celu wykonania dzielenia element wektora przez element wektora drugiego zastosujemy operator "./". Przyjmując wartość wektora B jak w poprzednim przypadku. rozwiązanie będzie wyglądać następująco:

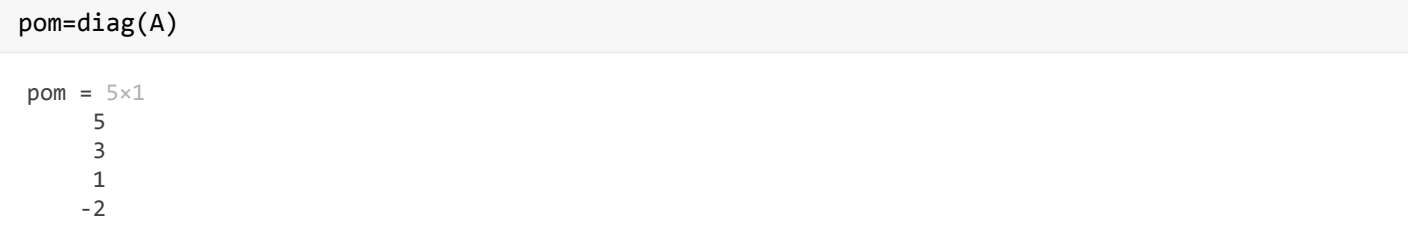

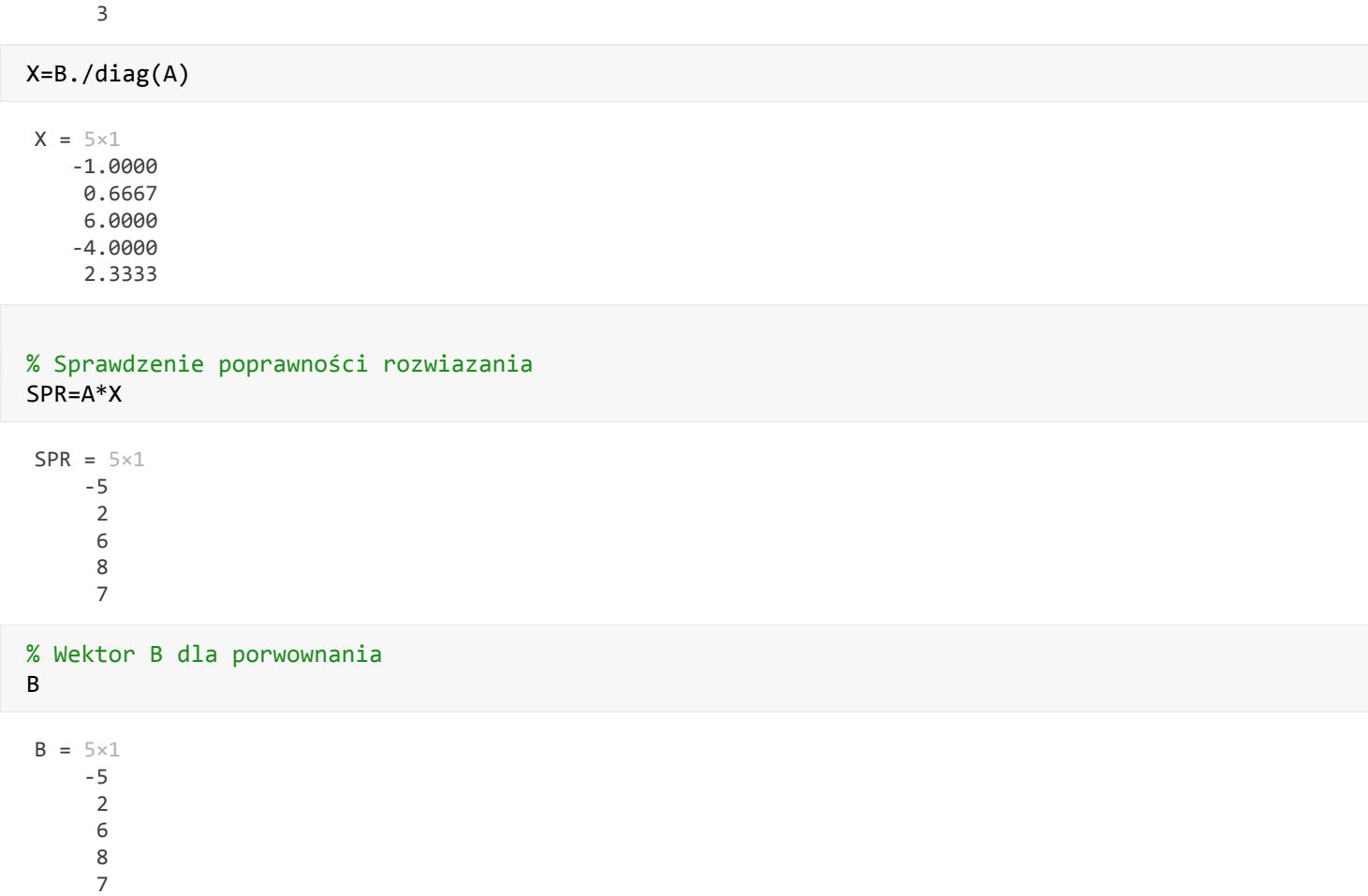

## <span id="page-3-0"></span>**Rozwiązywanie układów równań z macierzą trójkątną**

Poniżej przedstawiono przykład układu równań, gdzie wektor A stanowi macierz trójkątną dolną:

 $a_{11}x_1 = b_1$  $a_{21}x_1 + a_{22}x_2 = b_2$  $a_{31}x_1 + a_{32}x_2 + a_{33}x_3 = b_3$  $a_{n1}x_1 + a_{n2}x_2 + a_{n3}x_3 + \cdots + a_{nn}x_n = b_n$ 

Macierz A w tym przypadku posiada powyżej gwłónej przkątnej jedynie zerowe elementy. Przykładowa macierz trójkątna o wymiarze 4 na 4

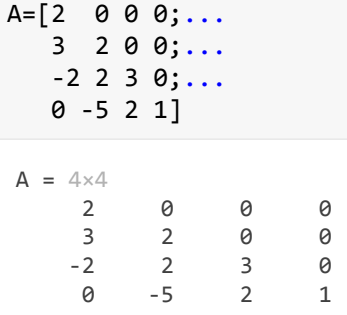

Rozwiązanie układu równań z macierzą trójkątną dolną prowadzi się metodą przez podstawienie w przód czyli wyznacza się od pierwszego x1do ostatniego xn przyjmując, że:

$$
x_1 = \frac{b_1}{a_{11}}
$$

Zaś kolejne elementy wyznacza się z zależności:

$$
x_k = \frac{b_k - \sum_{i=1}^{k-1} a_{ki} x_i}{a_{kk}}
$$

Tworząc specjalny wektor kolumnowy X zawierający same zera można ten zapis przedstawić z uwzględnieniem rachunku wektorowego:

$$
x_{i=1..n} = \frac{b_i - A_{k,..} \text{XX}}{a_{\text{kk}}}
$$

Przykład zastosowania tego podejścia w zapisie Matlaba przedstawiono w funkcji do obliczeń układów równań z macierzą trójkątną dolną przedstawioną dalej.

Dla wektora B zdefiniowanego poniżej oraz wcześniej przyjętej macierzy A, wyznaczymy wartości wektora X stanowiącego rozwiązanie z wykorzystaniem podanej funkcji:

 $B=[1; 3; -1; 5]$  $B = 4 \times 1$  1 3 -1 5 [X]=uklad\_rown\_MTD(A,B)  $X = 4 \times 1$  0.5000 0.7500 -0.5000

9.7500

#### Podobnie jak poprzednio spawdzimy otrzymane rozwiązanie i porównamy wynik z wektorem B

SPR=A\*X  $SPR = 4 \times 1$  1 3 -1 5

Jak ma się otrzymany wynik SPR do wektora B?

#### **Układ równań z macierzą trójkątną górną**

Bardzo podobnie wygląda proces rozwiązywania układu równań, dla którego wektor parametrów równania stanowi macierz trójkątna górna. Sam układ równań w tym wypadku wygląda następująco

$$
a_{11}x_1 + a_{12}x_2 + a_{13}x_3 + \dots + a_{1n}x_n = b_1
$$
  
\n
$$
a_{22}x_2 + a_{23}x_3 + \dots + a_{2n}x_n = b_2
$$
  
\n
$$
\vdots
$$
  
\n
$$
a_{nn}x_n = b_n
$$

Dla takiego układu równań wektor parametrów równania A cechuje się tym, że poniżej głównej przekątnej występują tylko 0, vektor b jest definiowany jak poprzednio

 $A = \begin{bmatrix} a_{11} & a_{12} & a_{13} & \cdots & a_{1n} \\ 0 & a_{22} & a_{23} & \cdots & a_{2n} \\ & & & \vdots & \\ 0 & 0 & 0 & \cdots & a_{nn} \end{bmatrix}$ 

Załóżmy, że tym razem mamy układ 5-u równań podany następująco

$$
5x1 + 2x2 - 3x3 - x4 + x5 = -2
$$
  
\n
$$
3x1 + 2x4 - 2x5 = -1
$$
  
\n
$$
x1 + x2 - x4 + 2x5 = 2
$$
  
\n
$$
x4 - 3x5 = -6
$$
  
\n
$$
x5 = 2
$$

Macierz parametrów jest tutaj następująca

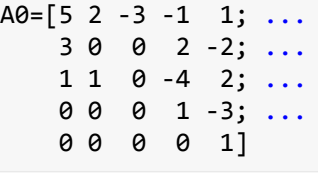

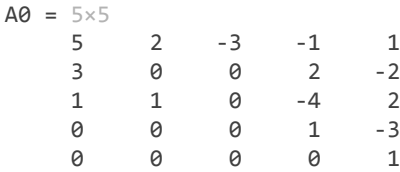

#### Wektor B

B0=[-2; -1; 2; -6; 2]  $B0 = 5 \times 1$  -2 -1 2 -6 2

Czy ten układ równań stanowi macież trójkątną górną? Pewnie na pierwszy rzut oka nie, ale jak się lepiej przyjrzy i trochę przeorganizuje, to można otrzymać układ, w którym rzeczywiście macierz parametrów równania jest macierzą trójkątną górną. Po zamianie drugiego wiersza z trzecim i odpowiednim przestawieniu kolejności zmiennych x otrzymuje się układ:

$$
-3x3 + 2x2 + 5x1 - x4 + x5 = -2
$$
  

$$
x2 + x1 - x4 + 2x5 = 2
$$
  

$$
3x1 + 2x4 - 2x5 = -1
$$
  

$$
x4 - 3x5 = -6
$$
  

$$
x5 = 2
$$

W posaci macierzowej zapiszemy go odpowiednio:

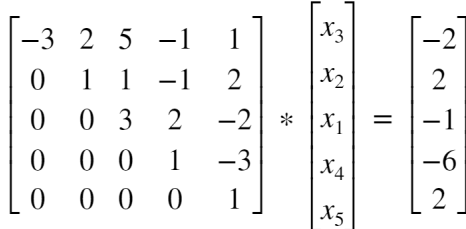

Zapiszmy to w Matlabie:

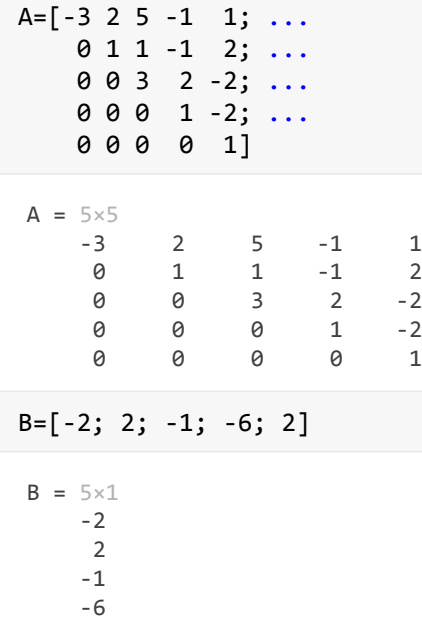

W wektorze x musimy pamiętać, że zmienne x są zamienione, choć na razie na etapie rozwiązywania nie ma to większego znaczeni. Znaczenie to będzie miało dopiero, gdy będziemy chcieli powrócić do wyjściowej postaci układu równań.

Rozwiązanie takiego układu prowadzi się w bardzo podobny sposób ja przedstawiono powyżej, z tym że zaczyna się od rozwiązania ostatniego równania i następnie po kolei wyznacza się kolejne niewidome w kolejności od ostatniej do pierwszej, stąd

$$
x_n = \frac{b_n}{a_{nn}}
$$

2

Zaś kolejne elementy wyznacza się z zależności:

$$
x_k = \frac{b_k - \sum_{i=k+1}^n a_{ki} x_i}{a_{kk}}
$$

Po przyjęciu metodyki przedstawionej poprzednio funkcję do rozwiązywania takich układów równań zawarto jako uklad\_rown\_MTG i przedstawiono w rozdziale Przygotwane funkcje.

Wyznaczmy wartości wektora X

[X]=uklad\_rown\_MTG(A,B)

 $X = 5 \times 1$  1.6667 -6.3333 2.3333 -2.0000 2.0000

Sprawdźmy poprawność rozwiązania i porównajmy je z wektorem B:

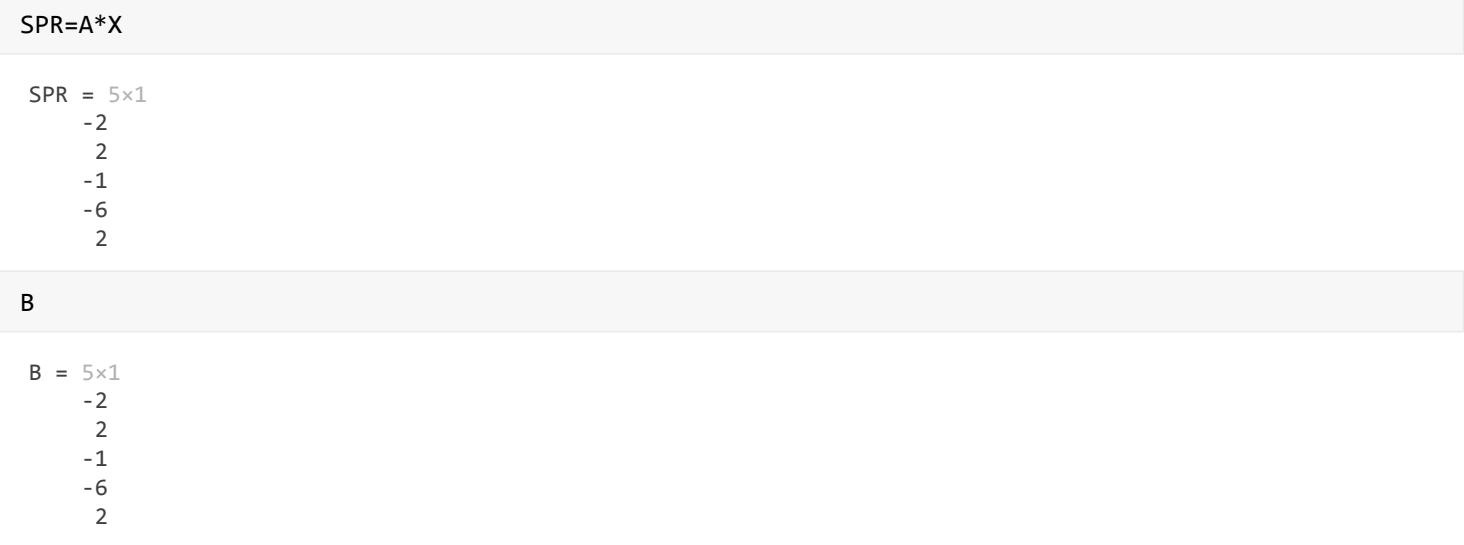

Wynik sprawdzenia jest taki sam jak wektor B, czyli uzyskaliśmy poprawne rozwiązanie.

Możemy to także sprawdzić względem zadanego na początku układu równania. Wektor parametrów macierzy został zapamiętany jako A0 oraz odpowiadał mu wektor B0. Przed rozpoczęciem sprawdzenia musimy przywrócić wektor x do właściwej postaci. Przypomnijmy, że po reorganizacji wektor X wyglądał następująco:

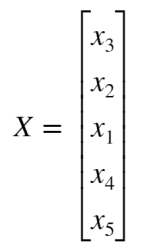

Zatem, aby powrócić do jego pierwotnego układu należy przestawić x1 z x3. Zrobimy to z dodtkową pomocniczą zmienną POM

 $POM=X(1);$  $X(1)=X(3);$ 

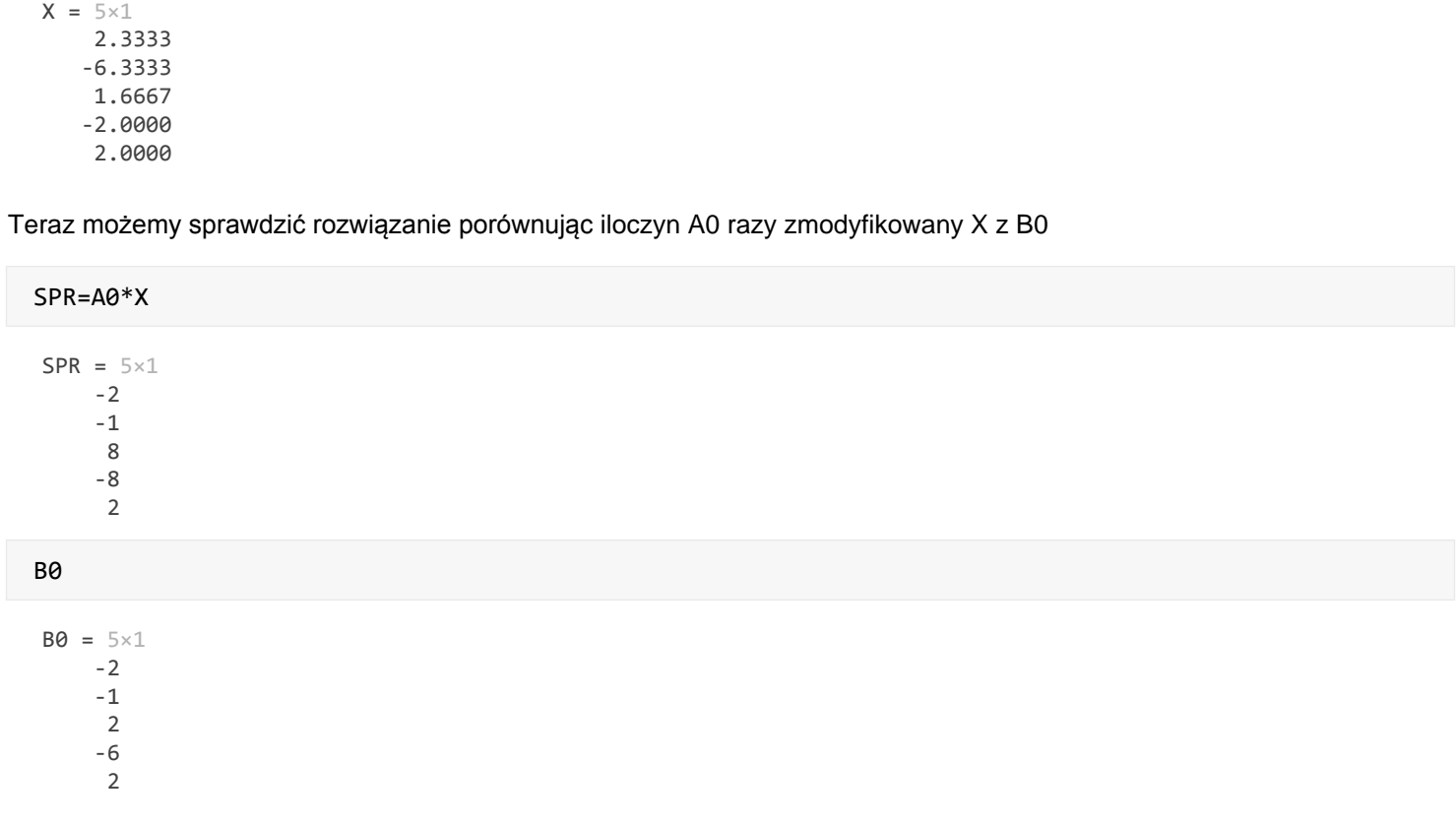

Otrzymany wynik iloczynu jest zgodny z wektorem B0, co także potwierdza poprawność uzyskanego rozwiązania oraz wykonanych na wstępie przekształceń

## <span id="page-8-0"></span>Rozwiązywanie układów równań w ogólnym w ogólnym przypadku

W praktyce inżynierskiej rzadko kiedy, albo nawet wcale nie spotykamy się ze szczególnymi rodzajami układów równań, jakie przedstawiono powyżej. Najczęściej mamy do czynienia z ogólnymi przypadkami, gdzie występuje większość parametrów stojących przy niewiadomej x. Rozwiązanie zadania w takim przypadku nie jest proste, gdy liczba niewiadomych i równań jest większa od 4.

Dlatego wykorzystuje się metody, które pozwalają przekształcić układ równań o ogólnej postaci do jednej z prostszych omówionych powyżej. Występuje wiele metod rozwiązywania układów równań. Kilka metod zostanie przedstawione i omówione w tym opracowaniu.

## <span id="page-8-1"></span>**Eliminacja Gausa**

 $X(3) = POM$ 

Jedną z podstawowych metod rozwiązywania układów równań jest metoda eliminacji Gausa. Polega ona na sprowadzeniu układu równań z postaci ogólnej do układu równań z macierzą trójkątną dolną. Wykonując operacje na macierzy parametrów i równocześnie na wektorze B, krok po kroku przekształca się macierz parametrów, tworząc z niej macierz trójkątną górną. Samo rozwiązanie końcowe otrzymuje się stosując metodę rozwiązania dla macierzy trójkątnej górnej.

Metoda eliminacji Gaussa zostanie omówiona na przykładzie przekształceń wykonanych na układzie równań:

$$
\begin{bmatrix} 1 & 2 & 5 & -1 & 1 \ 2 & 4 & 1 & -1 & 2 \ 1 & 2 & 3 & 2 & -2 \ -2 & 5 & 0 & 1 & -3 \ 0 & 1 & 1 & 0 & 1 \ \end{bmatrix} * \begin{bmatrix} x_1 \ x_2 \ x_3 \ x_4 \ x_5 \end{bmatrix} = \begin{bmatrix} -2 \ 2 \ -1 \ -6 \ 2 \end{bmatrix}
$$

Stąd:

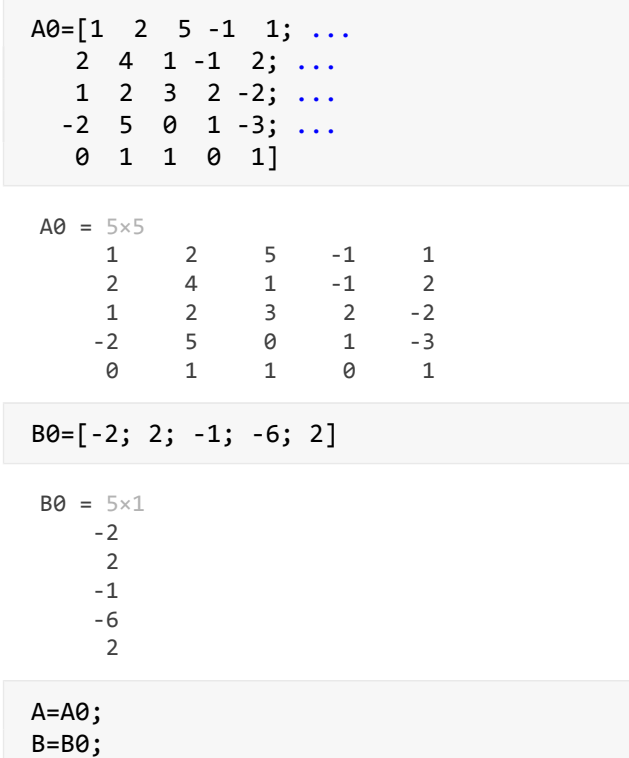

Obliczenia będą prowadzone na zmiennych A i B, aby elemny wyjściowe pozostawić niezmienione, w celu sprawdzenia na końcu poprawności wyniku.

Przygoptujmy wektor kolumnowy mnożnika dla pierwszej kolumny C, przypisując mu 0 jako pierwszy element oraz elementy od 2 do 5 z pierwszej kolumny macierzy A

C=[0;A(2:5,1)]  $C = 5 \times 1$  0 2 1 -2 0

Modyfikujemy ten wektor dzieląc go przez A(1,1)

 $C1=C./A(1,1);$ 

Wyznaczamy odjemnik M dla macierzy parametrów A mnożąc wektor C1 przez pierwszy wiersz macierzy A

 $OA = C1*A(1,:)$ 

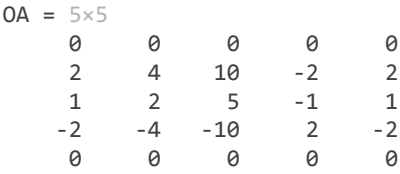

Odejmujemy od macierzy A macierz M, wyznaczając w ten sposób nową wartość macierzy A w której w pierwszej kolumnie poza pierwszym niezerowym parametrem pozostałe są zerami:

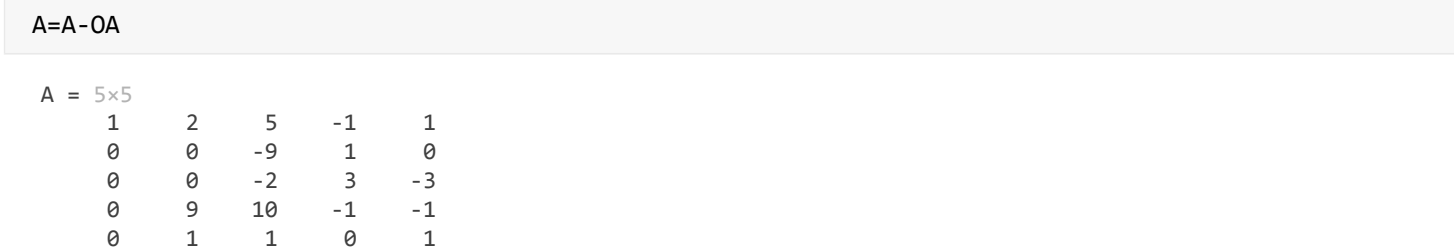

 Podobne operacje wykonuje się na wektorze B. Najpierw wznacza się odjemnik OB mnożąc wektor C1 przez pierwszy element wektora B, anastępnie od wektora B odejmuje się wektor OB

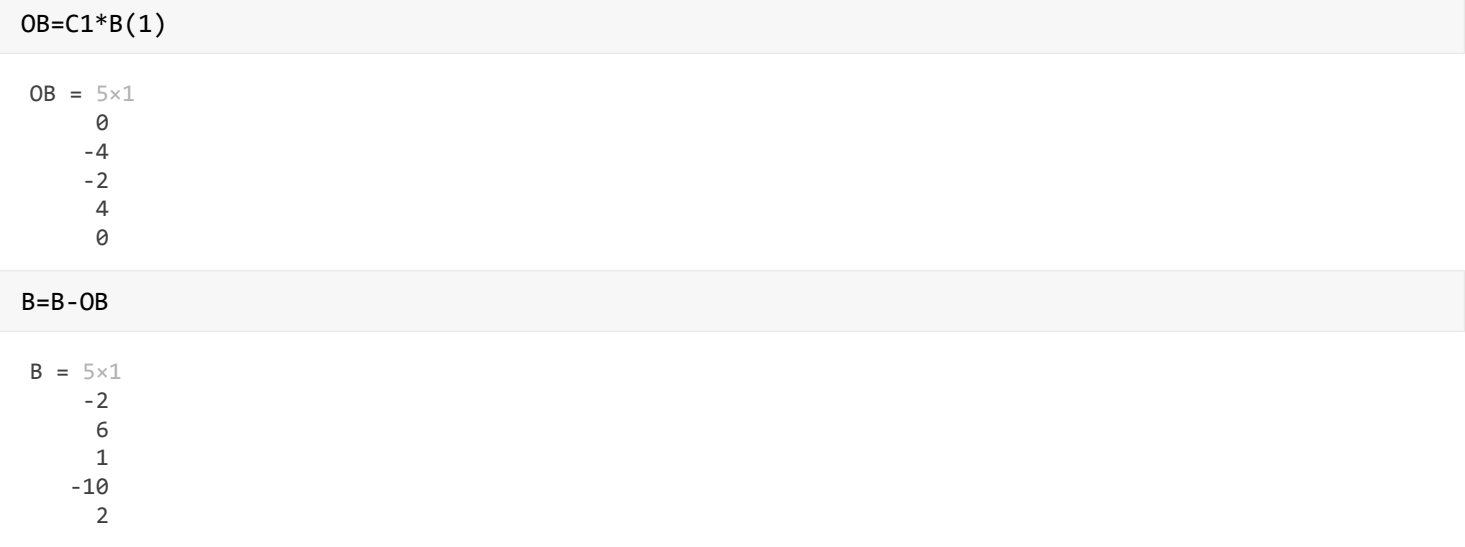

W ten sposób został zakończony pierwszy krok obliczeń. W następnym kroku eliminacji w kolumnie drugiej wyzerowane zostaną elementy poniżej głównej przekątnej. Jednakże ze względu na to, że na głównej przekątnej występuje 0 (macierz A pozycja 2,2), zatem nie jesteśmy w stanie wyznaczyć wektora C. W celu wyeliminowania tego problemu dokonuje się przestawienia wierszy macierzy poniżej. Wyszukuje się w drugiej kolumnie poniżej drugiego wiersza elementu największego, bądź równego 1. W przedstawionym przypadku w 5-tym wierszu występuje 1, zatem wiersz piąty zamienimy z wierszem 2. Równocześnie z tą operacją trzeba w wektorze B zamienić element 5 z drugim. Uwaga – Gdyby była dokonywana zamiana kolumn, to wtedy zamienia się pozycje odpowiednich elementów w wektorze X (operacja mniej zalecana). Po zaproponowanej zmianie macierz A i wektor B będą miały postać jak poniżej, zaś elementy wektora X się nie zmienią:

```
% Wprowadzamy zmienną pomocniczą POM ktrej przypisuje się wartosc 2-go wiersza 
% macierzy A
POM=A(2,:);% Podstawiamy najpierw piąty wiersz w miejsce pierwszego, a następnie zmienną POM
% za piąty wiersz
A(2,:)=A(5,:);A(5, :)=POM
```
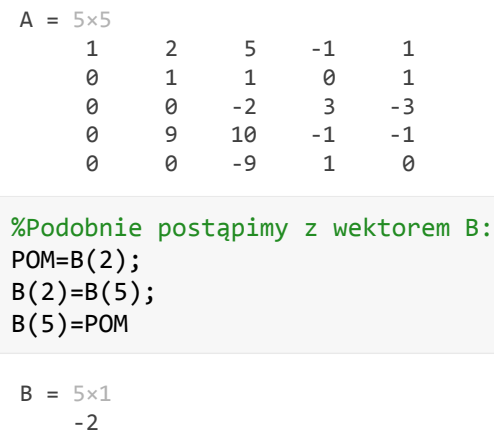

Teraz można przystąpić do wyznaczenia mnożnika C, który będzie zawierał elementy 2-giej kolumny wektora A poniżej głównej przekątnej, a od góry do drugiego elementu będzie zawierał 0.

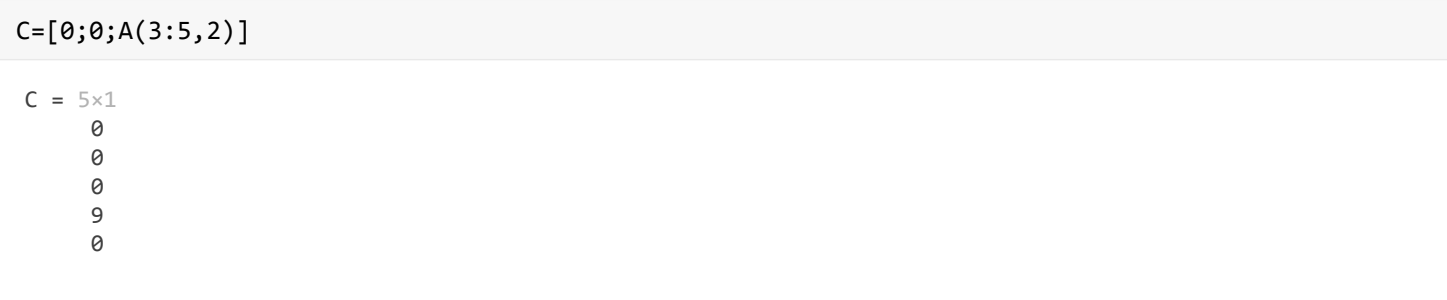

Powtarzamy następne operacje. Tym razem modyfikujemy wektor dzieląc go przez A(2,2)

C1=C./A(2,2);

Wyznaczamy odjemnik M od macierzy parametrów A mnożąc wektor C1 przez tym razem drugi wiersz macierzy A

 $OA = C1*A(2,:)$ 

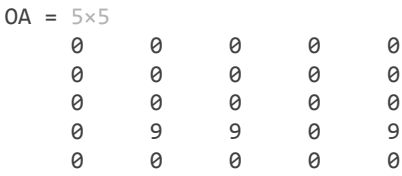

Odejmujemy od macierzy A macierz M, wyznaczając w ten sposób nową wartość macierzy A w której w pierwszej kolumnie poza pierwszym niezerowym parametrem pozostałe są zerami:

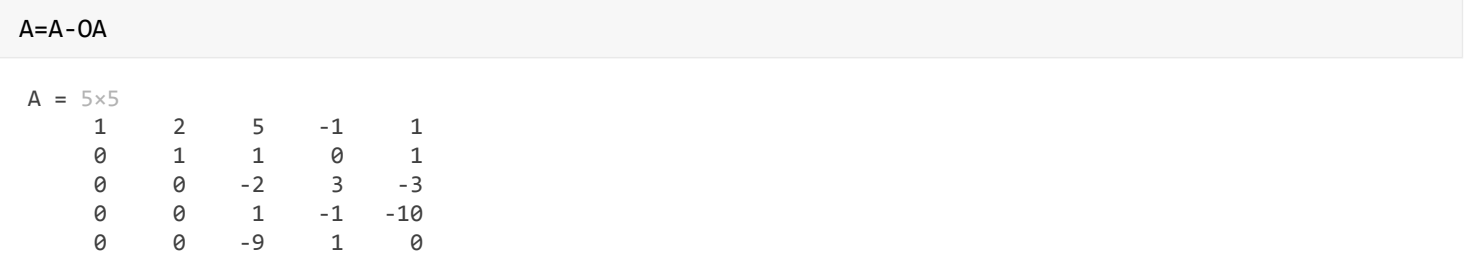

 Podobne operacje wykonuje się na wektorze B. Najpierw wznacza się odjemnik OB mnożąc wektor C1 przez drugi element wektora B, a następnie od B odejmuje się OB

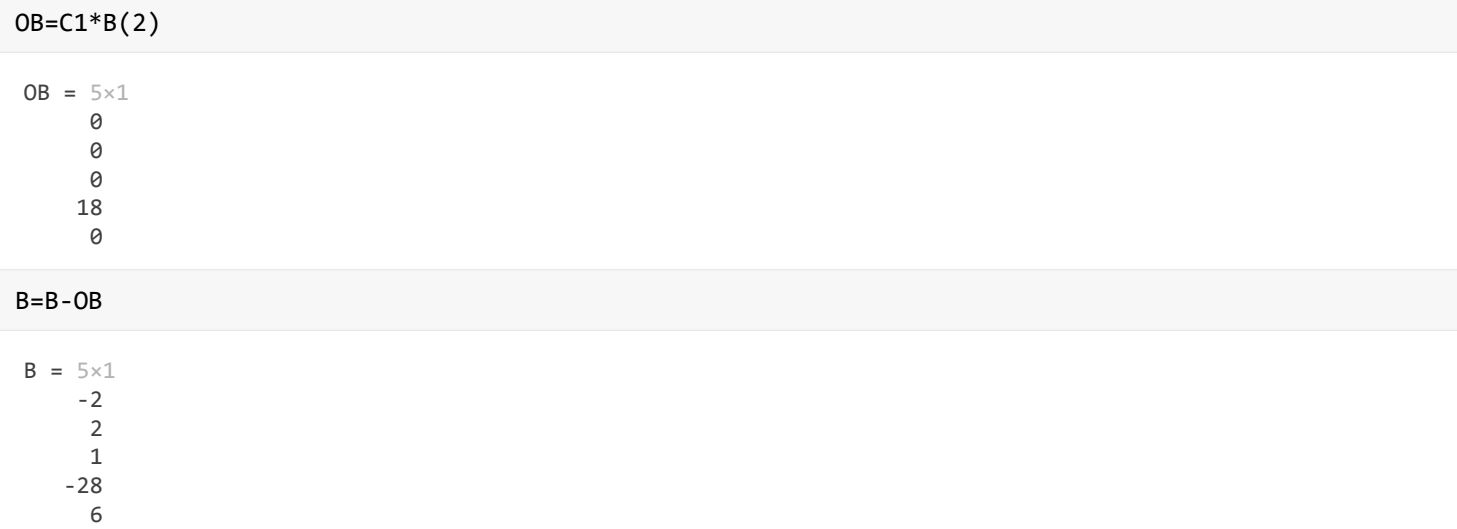

W ten sposób został zakończony drugi krok obliczeń. Poniewarz tym razem na trzeciej pozycji głównej przekątnej macierzy A nie występuje 0, dlatego możemy kontynuwać eliminację bez zamiany wierszy. Powtarzamy operację jak wyżej, tym razem działania mają doprowadzić do wyzerowania elementów poniżej głównej przekątnej w trzeciej kolumnie macierzy A.

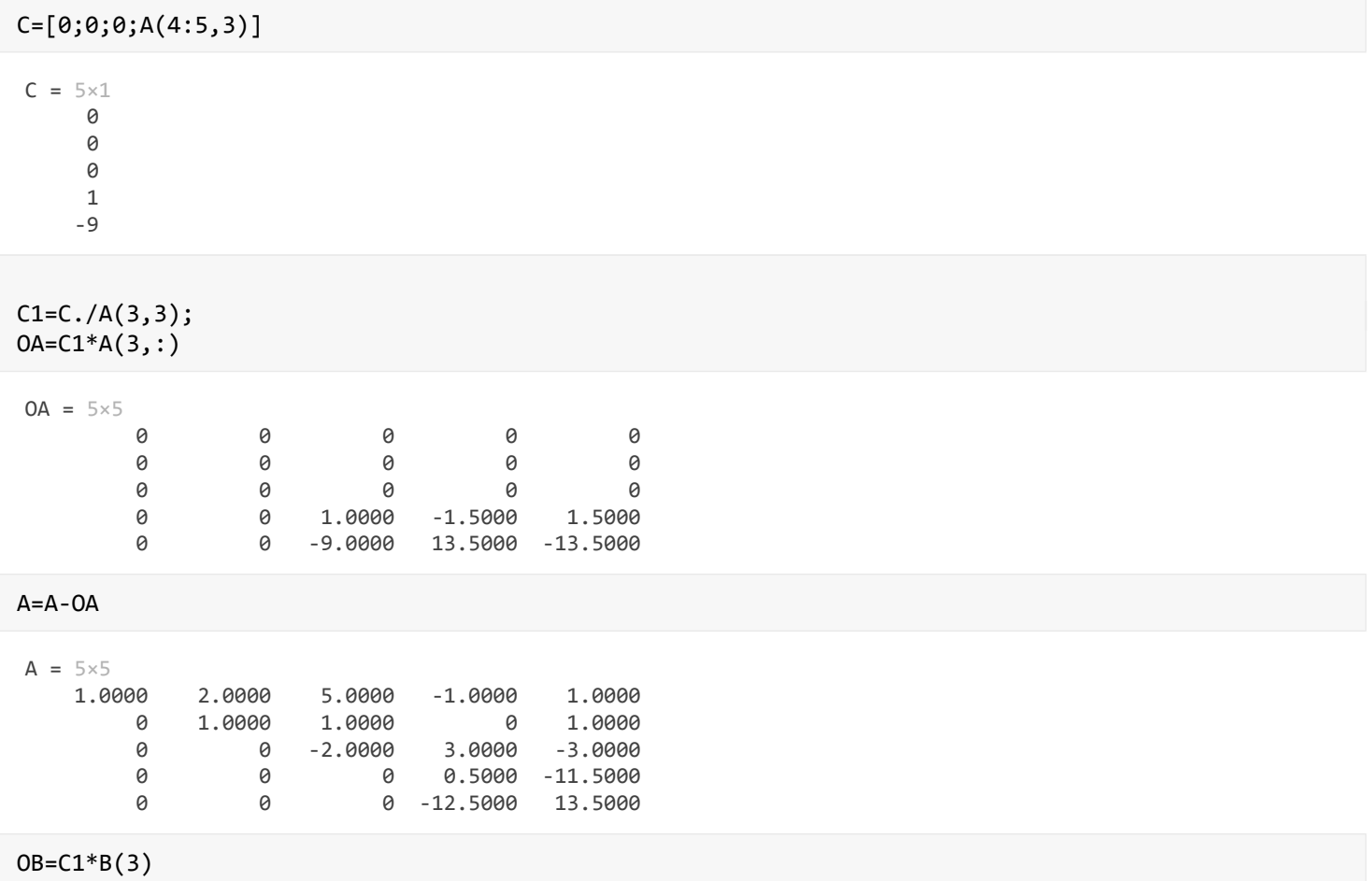

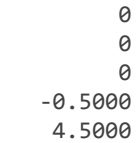

#### B=B-OB

 $B = 5 \times 1$  -2.0000 2.0000 1.0000 -27.5000 1.5000

Ostatni krok operacji jest realizowany dla przedostatniej kolumny. Ponieważ w tym wypadku też nie trzeba przestawiać elementów, bo A(4,4) jest różne od 0. Więc jak wcześniej liczymy:

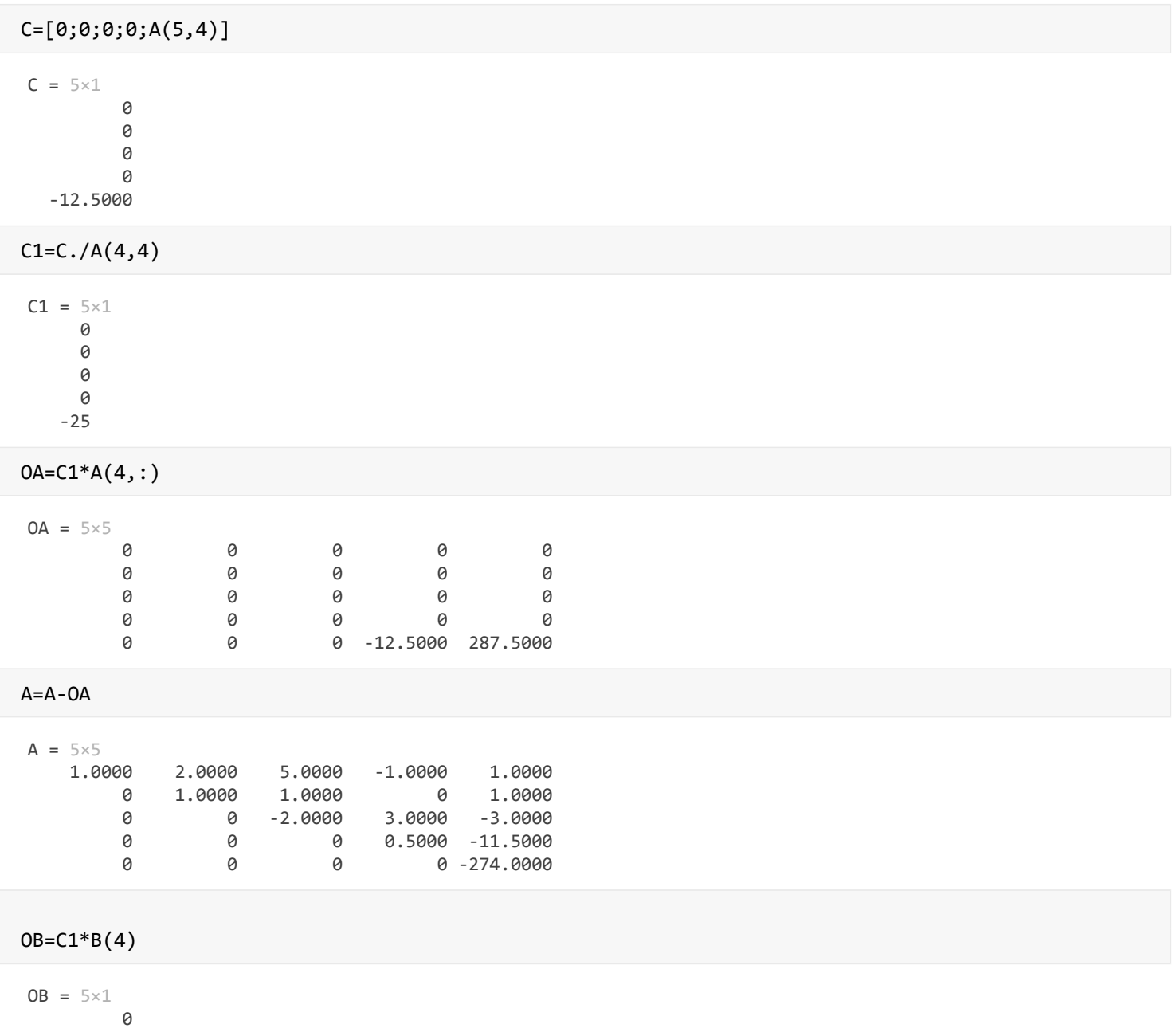

0

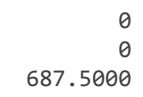

#### $B = B - OB$

 $B = 5 \times 1$  -2.0000 2.0000 1.0000 -27.5000 -686.0000

Otrzymaliśmy zmodyfikowaną w wyniku eliminacji Gausa macierz A i odpowiednio do tego przerobiony wektor B. Otrzymano to po wykonaniu n-1 kroków (n- jest ilością rwównań). Na razie nie mamy jeszcze rozwiązania, ale otrzymana macierz trójkątna górna, nie stanowi już dla nas problemu. Rozwiążemy ją metodą przez podstawienie w tył. Do tego wykorzystamy odpowiednią funkcję *uklad rown MTG* przedstawioną poniżej. Rozwiązanie stanowią wartości wektora X

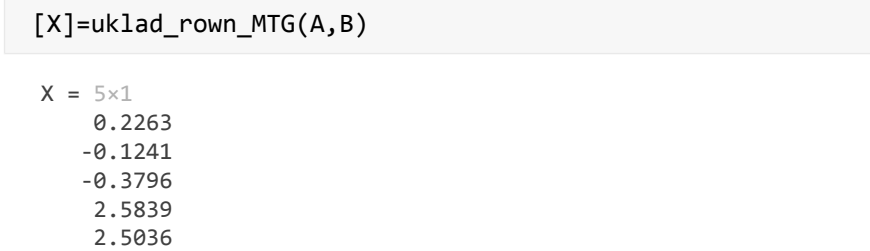

Sprawdźmy podobnie jak poprzednio rozwiązanie. Zrobimy to mnożąc macierz wyjściową A0 przez wektor X, czego wynik porównamy z wartością wektora wyjściowego B0

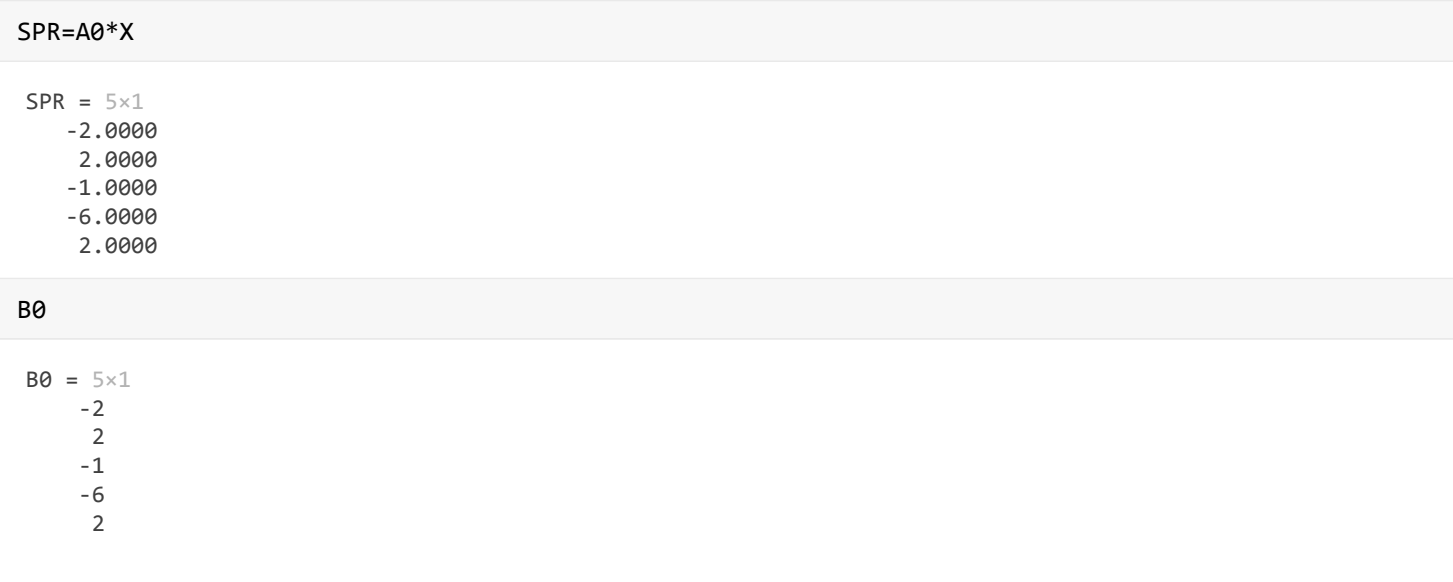

Wyznaczone wartości wektora SPR są takie same jak wartość B0. Stąd wynika, że uzyskany wynik rowiązania X jest poprawny.

### <span id="page-14-0"></span>**Funkcja do rozwiązywania układów równań metodą eliminacji Gaussa**

Opracowując funkcję do rozwiązywania układów równań liniowych z wykorzystaniem eliminacji Gaussa, zaczniemy od opracowania funkcji realizującej eliminację Gaussa.

Funkcję realizującą eliminację Gaussa przedstawiono w funkcjach poniżej jako **eliminacja**\_**Gaussa.** Funkcję podzielono na dwie części. Piersza część odpowiada za wyeliminowanie 0 z głównej przekątnej macierzy A. Przy czym jak można zauważyć nie ma w funkcji żadnej komendy wskazującej na sprawdzanie wartości elementu na głównej przekątnej. W funkcji jest zawarta z automatu opcja, że za każdym razem następuje przeszukiwanie i-tej kolumny poniżej głównej przekątnej i podmiana wierszy tak aby na przekątnej był element największy co do wartości bezwzględnej z tej kolumny z elementów poniżej. Takie rozwiązanie eliminuje błędy jakie mogą się pojawić podczas dzielenia przez liczby bliskie zeru. Druga część przedstawionego kodu zawiera proce obliczeń odpowiadający właściwej eliminacji Gagussa.

W wyniku wykonania eliminacji Gaussa uzyskuje się macierz trójkątną górną i odpowiednio zmodyfikowany wektor B. Dopiero w kolejnym roku następuje rozwiązanie przez rozwiązanie macierzy trójkątnej górnej.

Przyjrzyjmy się jak to działa. Weżmiemy układ równań jak na wstępie czyli A0\*X=B0, gdzie:

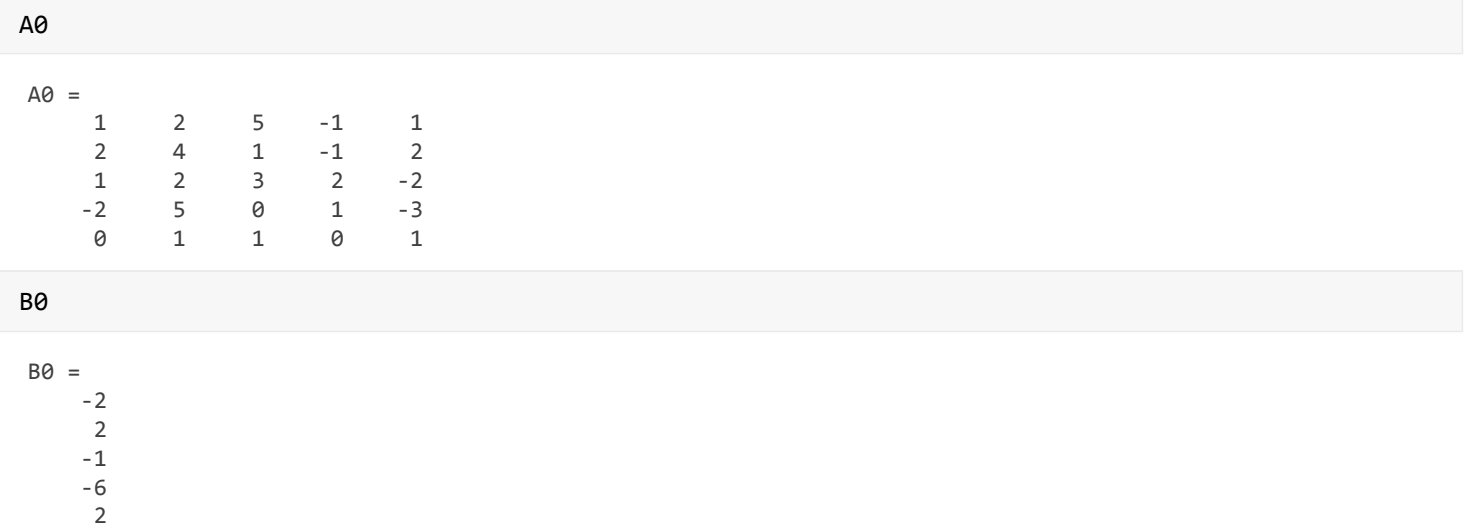

Po podstawienia tej macierzy i wektora do funkcji realizującej eliminację Gausa otrzymamy macierz trójkątną górną i zmodyfikowany wektor:

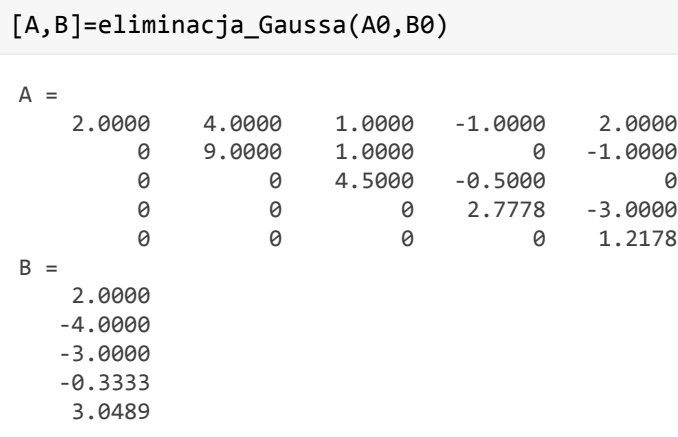

Teraz wykorzystując funkcję do rozwiązania macierzy trójkątnej górnej uzyskujemy ostateczne rozwiązanie

X=uklad\_rown\_MTG(A,B)

 $X =$  0.2263 -0.1241 -0.3796 2.5839 2.5036 A zatem funkcja do rozwiązywania układów równań będzie złożeniem dwóch opisanych wyżej funkcji. Zawarto to w funkcji **rozw\_ukl\_rown\_EG.** Działanie funkcji daje od razu wynik rozwiązania:

X=rozw\_ukl\_rown\_EG(A0,B0)

 $X =$ 

 0.2263 -0.1241 -0.3796 2.5839 2.5036

### <span id="page-16-0"></span>**Eliminacja Gausa-Jordana**

Modyfikacją metody Gaussa jest metoda Gaussa-Jordana. Polega ona na tym, że w wyniku realizacji przekształceń z macierzy ogólnej parametrów otrzymuje się macierz jednostkową (jedynki na przekątnej głównej)

Kolejne kroki w realizacji tej metody polegają na tym, że na początku dzieli się i-ty (1-szy, w kolejnym kroku 2-gi itd.) wiersz macierzy A i wektora B przez element na głównej przekątnej macierzy A w i-tym wierszu. W ten sposób na głwónej przekątnej otrzymuje się jedynkę. UWAGA najpierw należy dzielić wektor B, a dopiero później macierz A. Gdy nie zachowa się tej kolejności, to wektor B będzie podzielony przez nową zmodyfikowaną wartość A(i,i) inną od tej przez którą dzieli się macierz A.

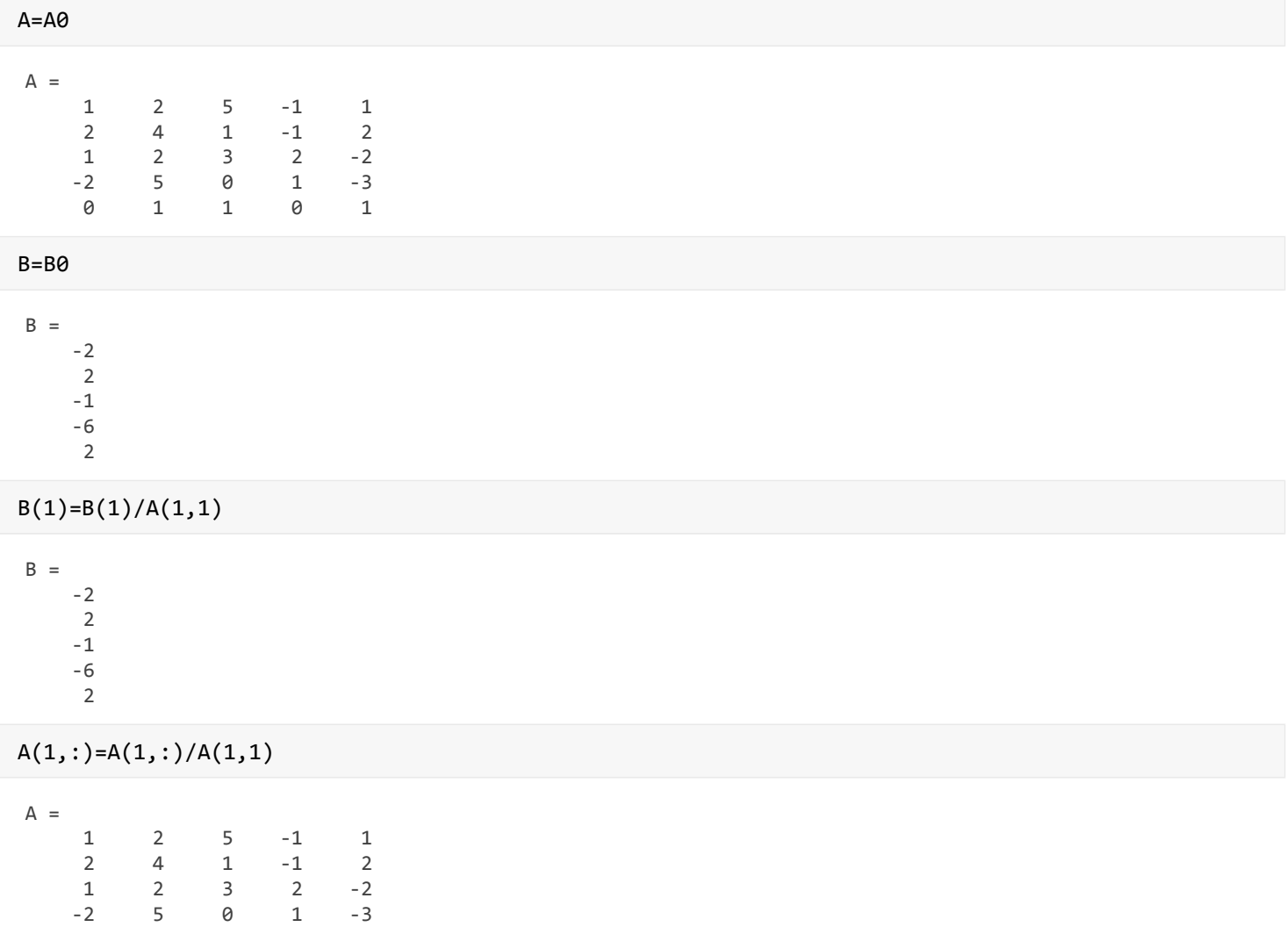

0 1 1 0 1

Oczywiście w pokazanym przykładzie, wykonana operacja niczego nie zmieniła, bo element A(1,1)=1

Następnie wyznacza się wektor mnożnika C tak, że w i-tym (w tym wypadku pierwszym) wierszu jest 0, a w pozostałych wierszach są elementy z i-tej (pierwszej) kolumny macierzy A

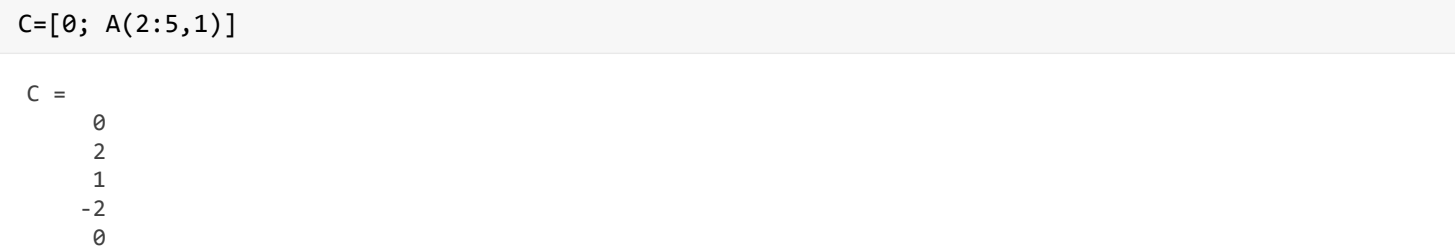

Wyznacza się odjemnik dla macierzy A mnożac wektor C przez i-ty (pierwszy) wiersz macierzy A. Po odjęciu wyznaczonego odjemnika od A, macirz A powinna zawierać 1 na pozycji A(1,1) i 0 w pozstałych pozycjach pierszyego wiersza.

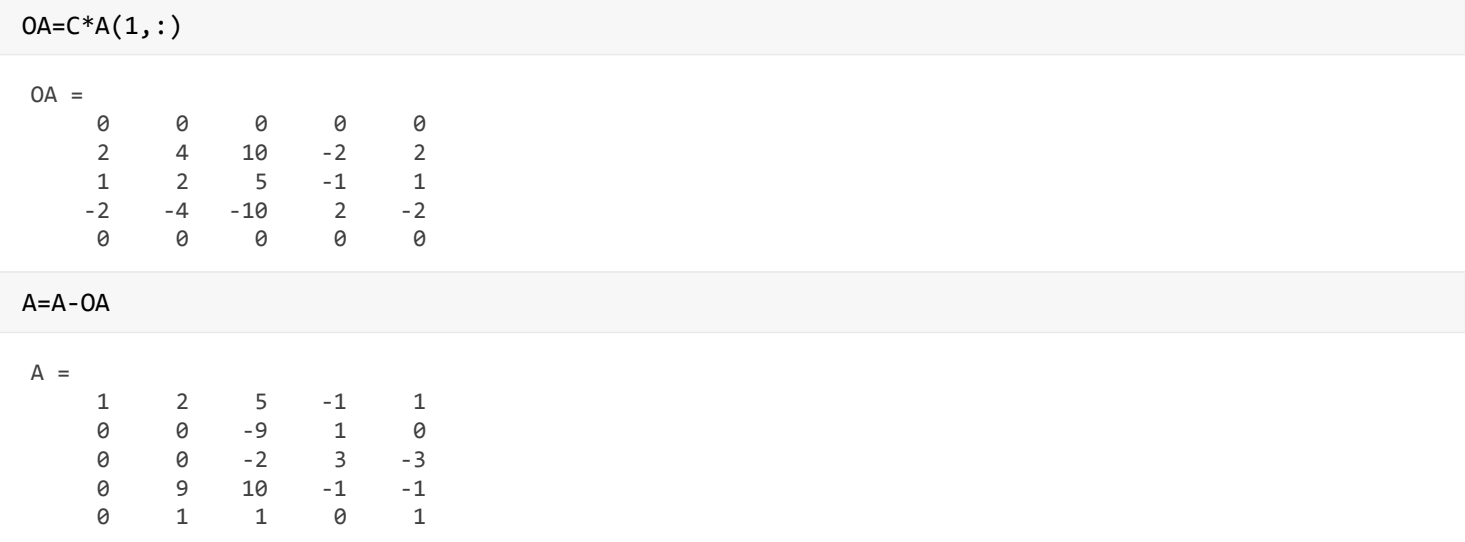

Podobnie pstępuje się dla wektora B:

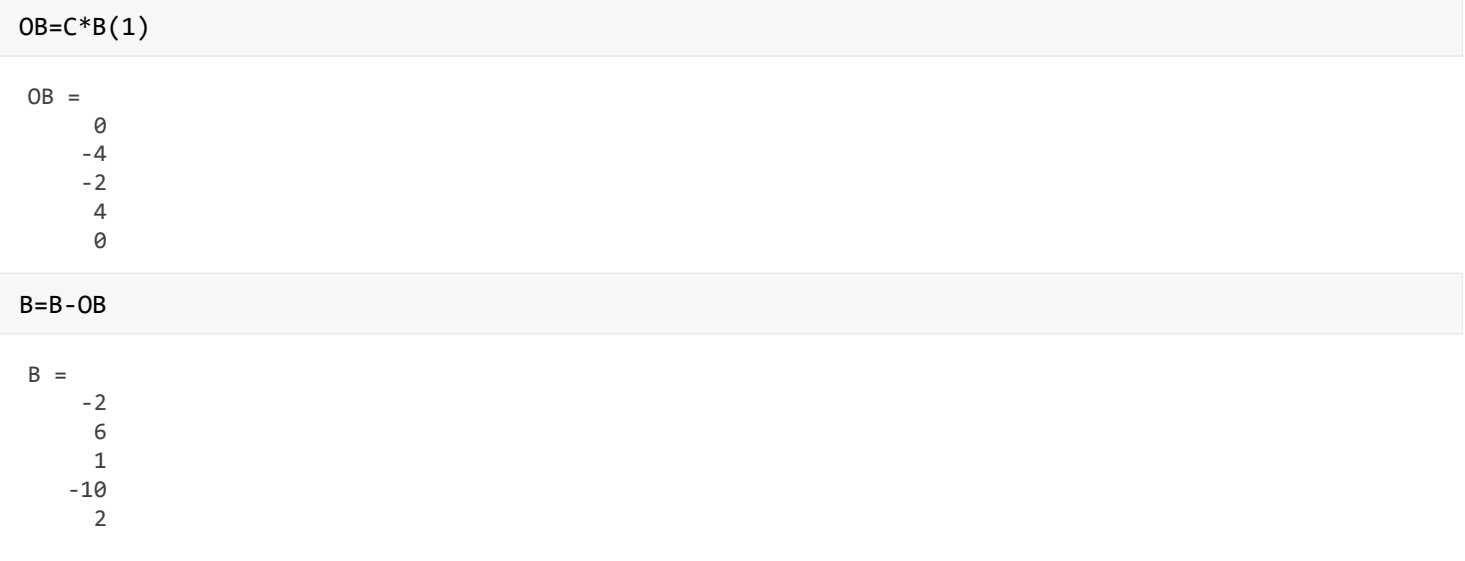

Po tej operacji podobnie jak poprzednio otrzymano, że w macierzy A na pozycji 2,2 występuje 0. Aby kontynuować obliczenia, trzeba zamienić wiersze. Jeżeli w tym wypadku zamienimy wiersz 2-gi z 5-tym wierszem, to na głównej przekątnej w pozycji A(2,2) pojawi się 1, co spowoduje, że nie będzie trzeba dzielić przez A(2,2). Od razu można będzie przejść do wyznaczania mnożnika, który w tym przypadku będzie zawierał elementy w 2-ej kolumny macierzy A, i tylko na drugiej pozycji będzie miał wartość 0.

```
% Zamiana elementow 2 i 5 macierzy A
 POM=A(2,:);% Podstawiamy najpierw piąty wiersz w miejsce pierwszego, a następnie zmienną POM
 % za piąty wiersz
 A(2,:)=A(5,:);A(5, :)=POMA = 1 2 5 -1 1
      0 1 1 0 1
      0 0 -2 3 -3
      0 9 10 -1 -1
   0 0 -9 1 0
 %Zamiana elementw 2 i 5 wektora B:
 POM=B(2);B(2)=B(5);B(5) = POMB = -2
      2
      1
     -10
      6
 %Wyznaczenie mnożnika dla 2-giego wiersza
 C=A(:,2);C(2)=0C = 2
      0
      0
      9
      0
Teraz wyznaczymy odjemnik dla macierzy A i wektora B
 %Odjemnik macierzy A
 OA=C*A(2,:)OA = 0 2 2 0 2
      0 0 0 0 0
      0 0 0 0 0
      0 9 9 0 9
   0 0 0 0 0
 %Odjemnik wektora B
 OB = C * B(2)
```
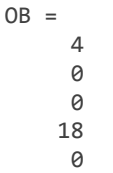

Po odjęciu OA od A w drugiej kolumnie zostanie 1 na głównej przekątnej i reszta będą 0.

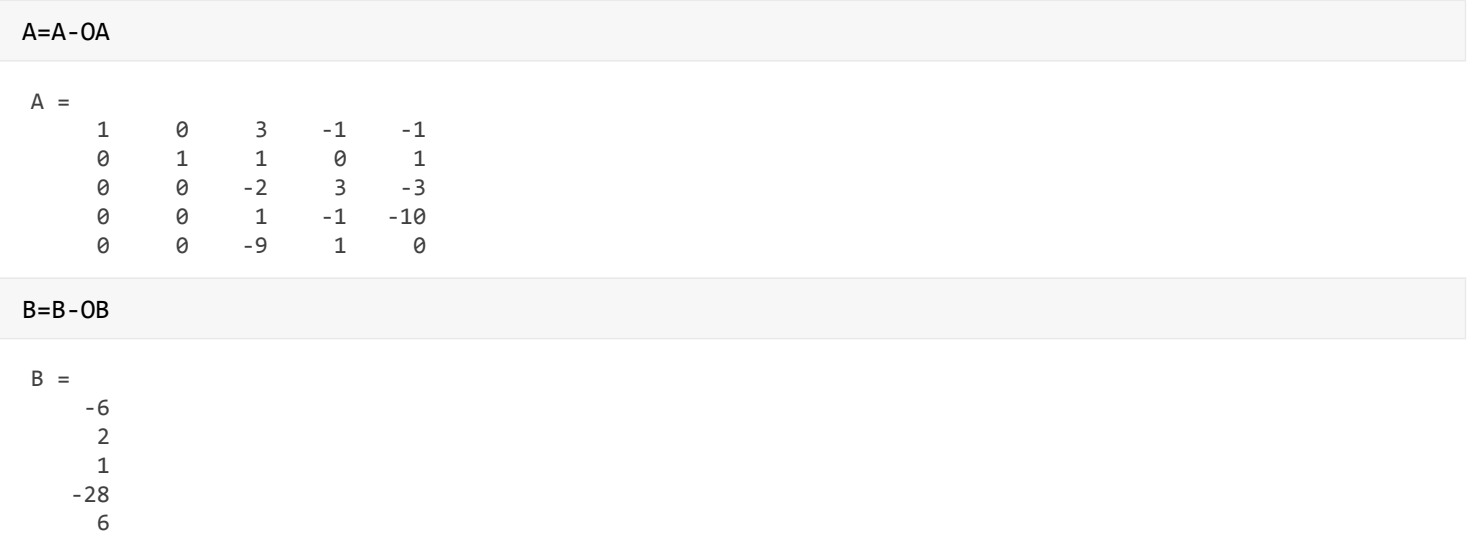

Przyglądając się macierzy A, można zauważyć, że zamieniając wiersz trzeci z czwartym dostalibyśmy na głównej przekątnej 1, co wyeliminowało by konieczność dzielenia przez A(3,3). Ponieważ nie będziemy tego robić, dlatego tym razem znowu podzielmy 3 wiersz macierz macierzy A i wektora B przez A(3,3)

 $B(3)=B(3)/A(3,3)$  $B =$  -6.0000 2.0000 -0.5000 -28.0000 6.0000

```
A(3,:) = A(3,:) / A(3,3)
```
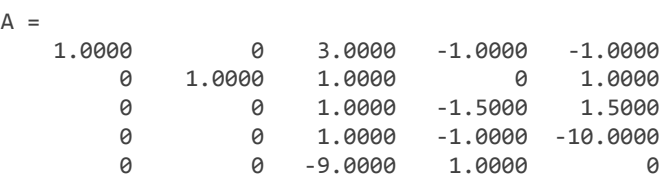

Znowu wyznaczamy mnożnik i odjemniki, które wylicza się odpowiednio

C=A(:,3);  $C(3)=0;$  $OA=C*A(3,:)$  $OA =$  0 0 3.0000 -4.5000 4.5000 0 0 1.0000 -1.5000 1.5000

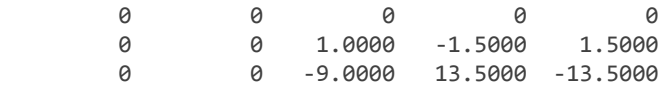

### $OB = C * B(3)$

 $OB =$  -1.5000 -0.5000 0 -0.5000 4.5000

#### Po odjęciu A i B:

A=A-OA

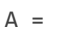

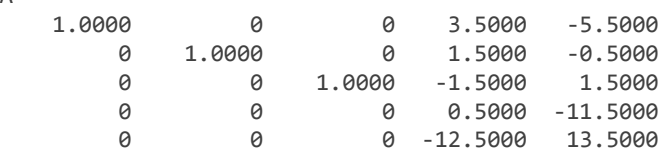

#### B=B-OB

 $B =$  -4.5000 2.5000 -0.5000 -27.5000 1.5000

Do wykonania zostały jeszcze dwa kroki. Pierwszy modyfikujący wiersz 4 i kolejny modyfikujący wiersz 5. W metodzie Gaussa-Jordana należy zatem wykonać o jeden krok więcej niż w klasycznej eliminacji Gausa. Krok czwarty:

 $B(4)=B(4)/A(4,4)$  $B =$  -4.5000 2.5000 -0.5000 -55.0000 1.5000  $A(4,:) = A(4,:) / A(4,4)$  $A = 1.0000$ 0 0 0 3.5000 −5.5000<br>1.0000 0 0 1.5000 0 0.5000 0 1.0000 0 1.5000 -0.5000<br>0 0 1.0000 -1.5000 1.5000 0 0 1.0000 -1.5000 1.5000 0 0 0 0 1.0000 -23.0000<br>13.5000 0 0 -12.5000 13.5000 0 0 0 -12.5000 13.5000  $C=A(:,4);$  $C(4)=0;$  $OA=C*A(4, :)$  $OA =$ 

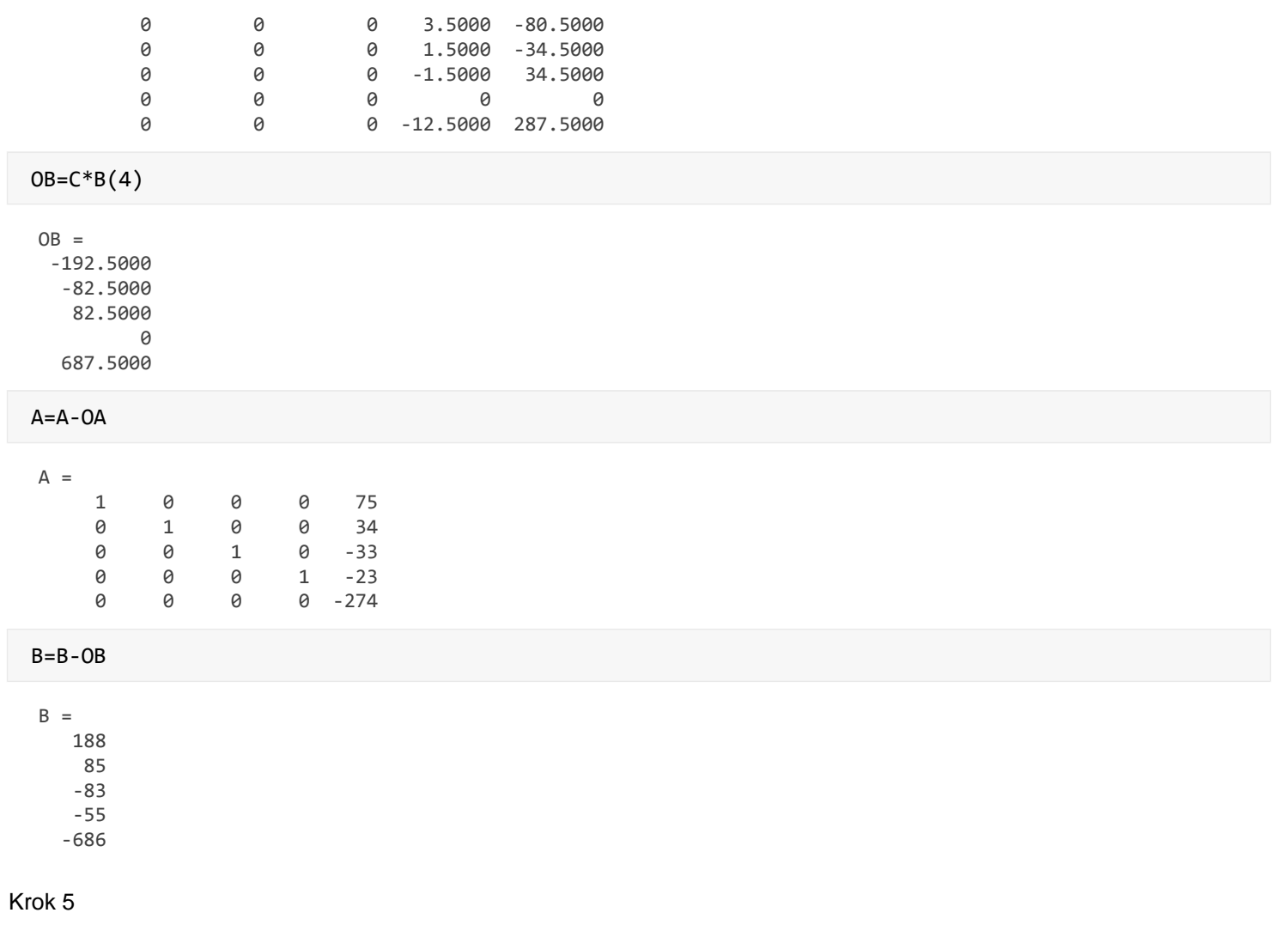

 $B(5)=B(5)/A(5,5)$  $B =$ 188.0000

85.0000

 -83.0000 -55.0000

2.5036

 $A(5,:)=A(5,:)/A(5,5)$ 

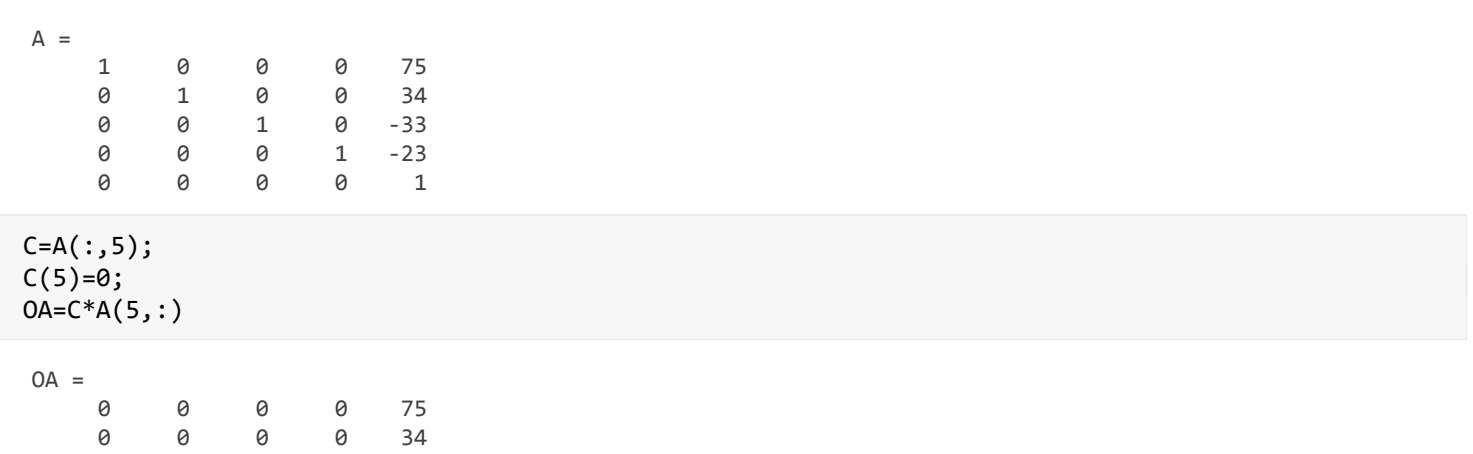

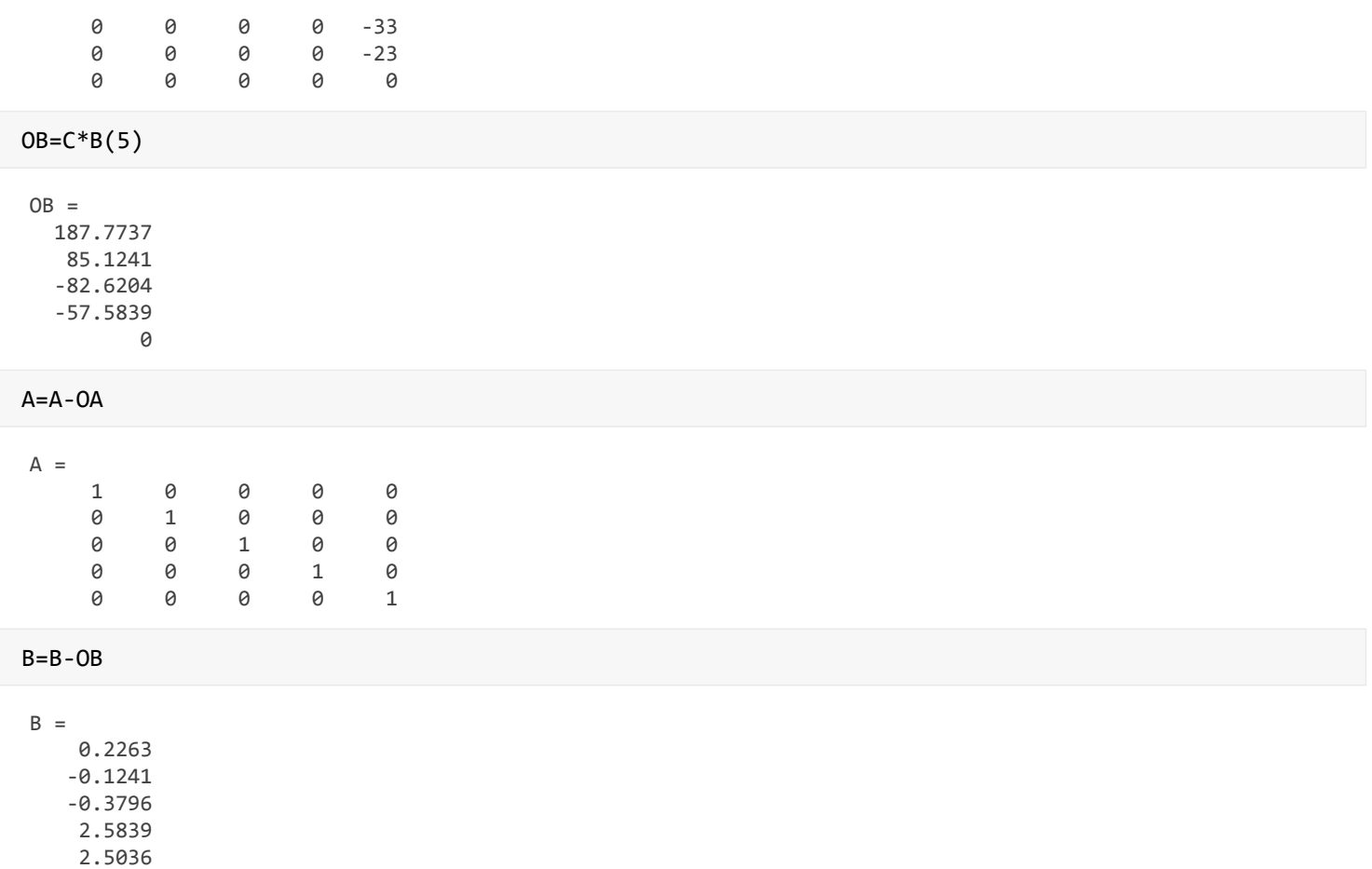

Wyznaczony wektor B jest w tym wypadku rozwiązaniem równania, czyli poszukiwaną wartością X.

Funkcję eliminację Gaussa-Jordana przedstawiono w wykazie funkcji **eliminacja\_G\_J**. Pierwsza część w przedstawionej funkcji dotyczy zamiany elementów, jak w eliminacji Gaussa, natomiast druga część zawiera właściwy kod eliminacji Gausa-Jordana. Następnie funkcja ta została wykorzystana w funkcji do rozwiązywania układów równań w funkcji **ozw\_ukl\_rown\_EG**

[X]=rozw\_ukl\_rown\_EG\_J(A0,B0)

 $X =$  0.2263 -0.1241 -0.3796 2.5839 2.5036

Sprawdźmy otrzymane rozwiązanie:

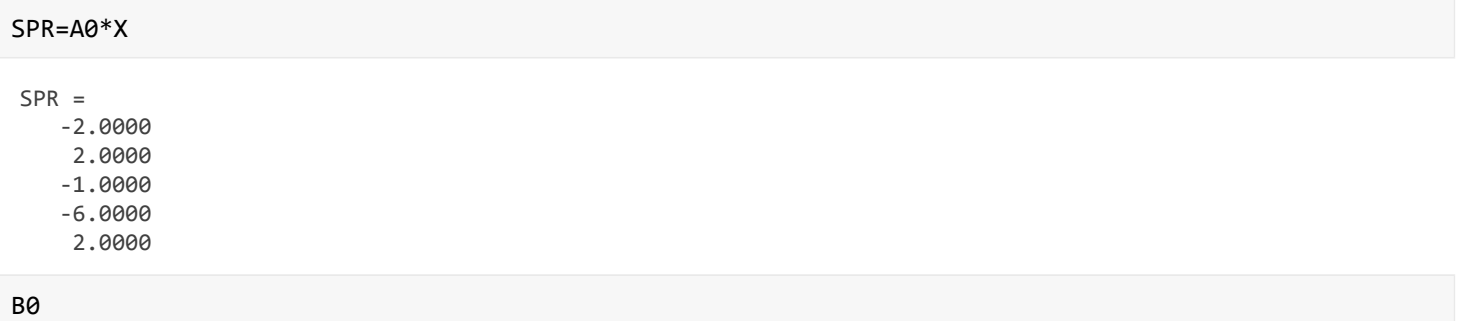

- B0 = -2 2 -1 -6 2
	- 1. Widzimy, że wektor SPR jest rwny B0

# <span id="page-23-0"></span>Zadania do samodzielnej realizacji

## <span id="page-23-1"></span>**Zadanie 1.**

Dla przedstawionego układu równań zapisz odpowiednią macierze i wektor a następnie wykorzystaj jedną z przedstawionych funkcji do rozwiązania układu. Sprawdź czy uzyskany wynik jest poprawny. Jaką najprostszą metodę można zastosować do rozwiązania tego układu?

$$
-2x1 + 3x2 + 5x3 - x4 + x5 = 2
$$
  
x<sub>1</sub> + 2x<sub>2</sub> - x<sub>3</sub> + 2x<sub>4</sub> = 3  
3x<sub>1</sub> + x<sub>2</sub> - 2x<sub>3</sub> = -1  
x<sub>1</sub> - 3x<sub>2</sub> = -6  
x<sub>1</sub> = 2

## <span id="page-23-2"></span>**Zadanie 2**

Dla podanego poniżej układu równań zapisz macierz A0 i wektor B0, a następnie przeorganizuj układ tak aby otrzymać macierz trójkątną górną. Dla tak zmodyfikowanego układu przygotuj macierz A i wektor B, a następnie rozwiąż układ równań i sprawdź wynik względem początkowego układu równań. Zastanów się, czy wykonane przestawienia wpłynęły na zmianę układu wektora X?

$$
-2x_1 + 3x_2 + 5x_3 - x_4 + x_5 = 2
$$
  
\n
$$
x_1 + 2x_2 - 3x_5 + x_6 = -1
$$
  
\n
$$
x_1 + 2x_2 - x_3 + 2x_4 = 3
$$
  
\n
$$
3x_1 + x_2 - 2x_3 = -1
$$
  
\n
$$
x_1 - 3x_2 = -6
$$
  
\n
$$
x_1 = 2
$$

## <span id="page-24-0"></span>**Zadanie 3**

Rozwiąż poniższy układ równań, Sprawdź poprawność rozwiązania.

```
-3x_1 + 2x_2 + 5x_3 - x_4 + x_5 = -2x_1 + x_2 - x_4 + 2x_5 = 23x_1 - 2x_2 + x_3 + 2x_4 - 2x_5 = -1x_1 - 2x_2 + x_3 + x_4 - 3x_5 = -6-x_1 + 2x_2 - x_3 - 4x_5 = 2
```
## <span id="page-24-1"></span>Przygotowane funkcje

Funkcja do rozwiązywania układów równań z macierzą trójkątną dolną

```
function [X]=uklad_rown_MTD(U,B)
    [i,-]=size(U);
     X=zeros(i,1);
     for k=1:i
        c = U(k, :)*X;X(k)=(B(k)-c)/U(k,k); end
end
```
Funkcja do rozwiązywania układów równań z macierzą trójkątną górną

```
function [X]=uklad_rown_MTG(U,B)
    [i, \sim]=size(U);
     X=zeros(i,1);
     for k=i:-1:1
         c = U(k, :)*X;X(k)=(B(k)-c)/U(k,k); end
end
```
Funkcja realizująca eliminację Gaussa

```
function [a1,b1]=eliminacja Gaussa(a,b)
n=length(b);
     for i=2:n
         % Częśc funkcji realizująca zamianę elementu z gwnej przekątnej w i-tej kolumnie
         % na element o najwyżsej wartości bezwzględnej
        [\sim, \text{im}] = \max(\text{abs}(a(i-1:n, i-1)));
         im=im+i-2;
         if im~=i-1
             am=a(im,:);a(im,:)=a(i-1,:);a(i-1,:)=am;am=b(im);b(im)=b(i-1);b(i-1)=am; end
         % Waściwa częśc eliminacji Gaussa 
        c(1:i-1,1)=0;c(i:n,1) = a(i:n,i-1);c = c/a(i-1,i-1);a=a-c*a(i-1,:);b=b-c*b(i-1,1); end
    a1=a;b1=b:
 end
```
Funkcję do rozwiązywania układów równań liniowych z wykorzystaniem eliminacji Gaussa

```
function x=rozw_ukl_rown_EG(a,b)
% a - pinnna byc macierzą kwadratową parametrow rownania
% b - jest wektorem zawierającym elementy drugiej strony rownania
% a * x = b;[x1,-]=size(b);
     if x1==1
        b=b;
     end
     [a,b]=eliminacja_Gaussa(a,b);
    [x] = uklad_rown_MTG(a,b);
end
```
Funkcja realizująca eliminację Gaussa-Jordana

```
function [a1,b1]=eliminacja G J(a,b)
n=length(b);
     for i=1:n
         % Częśc funkcji realizująca zamianę elementu z gwnej przekątnej w i-tej kolumnie
         % na element o najwyżsej wartości bezwzględnej
        \lceil \sim, im]=max(abs(a(i:n,i)));
         im=im+i-1;
         if im~=i
            am=a(im,:);a(im,:)=a(i,:);a(i,:)=am;am=b(im,:);
```

```
b(im,:)=b(i,:);b(i,:)=am; end
         % Waściwa częśc eliminacji Gaussa-Jordana 
        b(i,:)=b(i,:)/a(i,i);a(i,:)=a(i,:)/a(i,i);c = a(:,i);c(i,1)=0;a=a-c*a(i,:);b=b-c*b(i,:); end
     a1=a;
    b1=b;end
```
Funkcję do rozwiązywania układów równań liniowych z wykorzystaniem eliminacji Gaussa Jordana

```
function x=rozw_ukl_rown_EG_J(a,b)
% a - pinnna byc macierzą kwadratową parametrow rownania
% b - jest wektorem zawierającym elementy drugiej strony rownania
% a*x = b;[x1,-]=size(b);
     if x1==1
        b=b;
     end
     [a,x]=eliminacja_G_J(a,b);
end
```